## **6.3 If you received a notification and you opened it**

## **6.3 If you received a notification and you opened it**

Suppose you received a notification, then when you press on it details screen will open

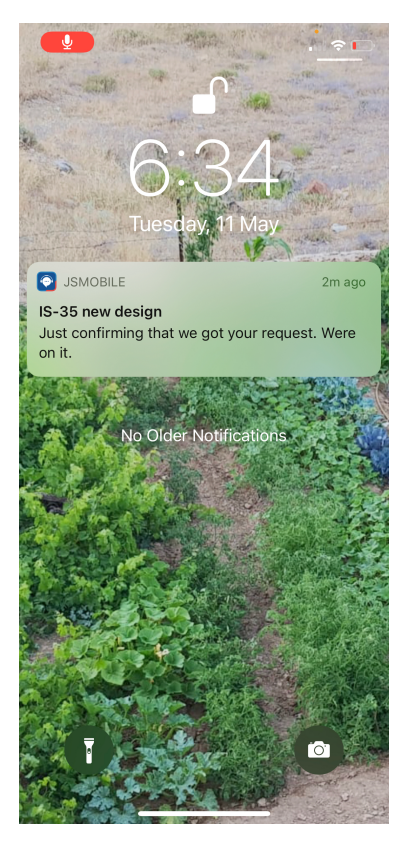